# **Luftwiderstand**

Wenn Sie physikalische Probleme lösen, die mit dem freien Fall zu tun haben, wird Ihnen oft gesagt, dass Sie den Luftwiderstand vernachlässigen und die Beschleunigung als konstant und unendlich annehmen sollen. In der Realität fallen Objekte wegen des Luftwiderstandes nicht unendlich mit konstanter Beschleunigung. Dies erkennt man leicht, wenn man den Fall eines Baseballs und eines Blattes Papier vergleicht, die aus derselben Höhe fallen gelassen werden. Die Luft hat eine größere Auswirkung auf die Bewegung des Papiers als auf die Bewegung des Baseballs. Das Papier beschleunigt nicht sehr lange, bevor der Luftwiderstand die Beschleunigung so stark reduziert, dass es sich mit fast konstanter Geschwindigkeit bewegt. Wenn ein Objekt mit konstanter Geschwindigkeit fällt, wird der Term *Endgeschwindigkeit* oder  $v_T$  verwendet. Das Papier erreicht die Endgeschwindigkeit sehr schnell, der Baseball erreicht sie bei einem kurzen Weg zum Boden nicht.

Der Luftwiderstand wird manchmal als *Strömungswiderstand* bezeichnet. Es wurden Experimente mit vielen unterschiedlichen Objekten in der Luft fallend durchgeführt. Diese zeigen, dass der Strömungswiderstand proportional zur Geschwindigkeit ist und manchmal auch zum Quadrat der Geschwindigkeit. In jedem Fall ist die Richtung des Strömungswiderstandes entgegengerichtet zur Bewegung. Mathematisch kann der Strömungswiderstand beschrieben werden durch  $F_W = -bv$  oder  $F_W = -cv$ . Die Konstanten *b* und *c* werden *Widerstandsfläche* genannt, die von Größe und Form des Objekts abhängen.

Beim Fall wirken zwei Kräfte auf ein Objekt: das Gewicht *mg* und der Luftwiderstand *–bv* 2 oder –*cv*. Bei der Endgeschwindigkeit entspricht die nach unten wirkende Kraft der aufwärts wirkenden Kraft, deshalb gilt *mg = –bv* oder *mg = –cv* , abhängig davon, ob die Zugkraft der ersten oder zweiten Beziehung folgt. In jedem Fall wird die Geschwindigkeit von der Masse eines Objektes beeinflusst, da *g* und *b* oder *c* Konstanten sind. Wenn man die Konstanten vernachlässigt, ergibt sich

$$
v_T \propto m
$$
oder  $v_T^2 \propto m$ 

Wird die Masse gegenüber  $v_T$  oder  $v_T^2$  geplottet, kann bestimmt werden, welche Beziehung die passendere ist.

In diesem Experiment werden Sie die Endgeschwindigkeit als Funktion der Masse für fallende Kaffeefilter bestimmen und mithilfe der Daten zwischen den beiden Modellen für den Strömungswiderstand wählen. Kaffefilter werden deshalb verwendet, weil sie leicht genug sind, um auf kurzer Entfernung ihre Endgeschwindigkeit zu erreichen.

#### **LERNZIELE**

• Den Einfluss des Luftwiderstandes auf fallende Kaffeefilter untersuchen

• Untersuchen, wie die Endgeschwindigkeit eines fallenden Objektes durch Luftwiderstand und Masse beeinflusst wird.

• Zwischen den konkurrierenden Kraftmodellen des Luftwiderstandes bei fallenden Kaffeefiltern wählen

### **MATERIAL**

Computer Vernier Bewegungsdetektor Vernier Computerschnittstelle fünf Kaffeefilter Logger *Pro*

# **VORBEREITENDE FRAGEN**

- 1. Halten Sie einen einzelnen Kaffeefilter in ihrer Hand. Lassen Sie ihn los und beobachten Sie, wie er auf den Boden fällt. Legen Sie als nächstes zwei Filter ineinander und lassen Sie diese los. Sind zwei Filter schneller, langsamer oder genauso schnell wie ein einzelner Filter gefallen? Welche Art mathematischer Beziehung existiert zwischen der Geschwindigkeit des Falls und der Anzahl der Filter?
- 2. Wenn es keinen Luftwiderstand gäbe, wie wäre die Geschwindigkeit des Falls eines Kaffeefilters verglichen mit der Geschwindigkeit des Falls bei einem Baseball?
- 3. Skizzieren Sie ein Geschwindigkeits-Zeit-Diagramm für einen fallenden Kaffeefilter.
- 4. Wie groß ist die Nettokraft, die auf den Filter wirkt, wenn er seine Endgeschwindigketi erreicht hat?

## **VORGEHENSWEISE**

- 1. Verbinden Sie den Bewegungsdetektor mit dem DIG/SONIC 1 Kanal der Schnittstelle.
- 2. Befestigen sie den Bewegungsdetektor ca. 2 m über dem Boden, wie in Abbildung 1 zu sehen.
- 3. Öffnen Sie die Datei "13 Air Resistance" aus dem Ordner *Physik mit Vernier*.
- 4. Legen Sie einen Kaffeefilter auf Ihren Handballen und halten Sie ihn ca 0,5 m unter den Bewegungsdetektor. Halten Sie ihn nicht näher als  $\overline{0,15}$  m darunter.
- 5. Drücken Sie zum Starten der Datenerfassung auf **▶ Collect** Soabld der Bewegungsdetektor zu klicken beginnt, lassen Sie den Kaffeefilter direkt unter dem Bewegungsdetektor los, so dass er auf den Boden fällt. Bewegen Sie Ihre Hand so schnell wie möglich aus dem Strahl des Bewegungsdetektors, damit nur die Bewegung des Filters auf dem Graphen aufgzeichnet wird.

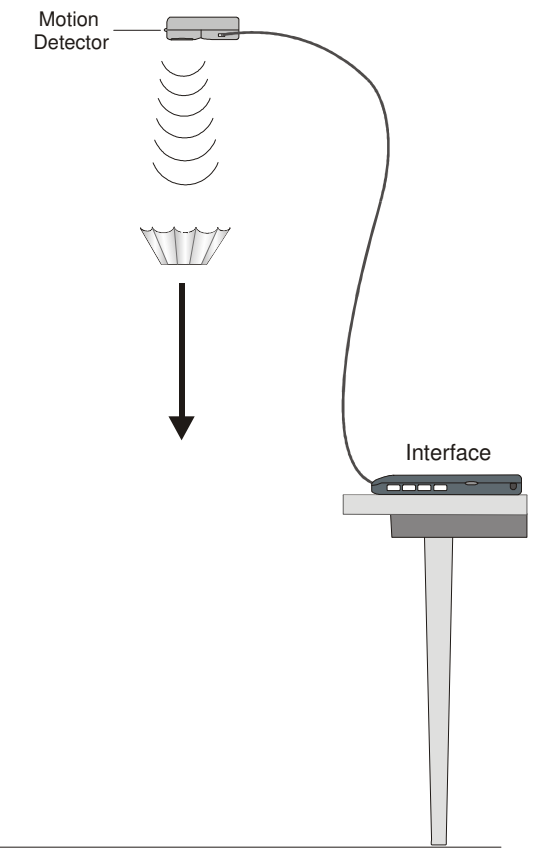

*Abbildung 1* 

- 6. Wiederholen Sie die Messungen, wenn die Bewegung des Filters zu unregelmäßig war, bis Sie einen gleichmäßigen Graphen erhalten. Mit ein wenig Übung fällt der Filter fast gerade mit einer kleinen Seitwärtsbewegung nach unten.
- 7. Die Geschwindigkeit des Kaffeefilters kann aus der Steigung des Weg-Zeit-Diagramms bestimmt werden. Am Beginn des Graphen sollte es einen Bereich mit ansteigender

Steigung geben (ansteigender Geschwindigkeit) und dann sollte er linear werden. Da es sich bei der Steigung dieser Geraden um die Geschwindigkeit handelt, zeigt der lineare Bereich, dass der Filter in dieser Zeit mit einer konstanten Geschwindigkeit, also der Endgeschwindigkeit ( $v_T$ ) gefallen ist. Ziehen Sie mit dem Mauszeiger, um den Bereich des Graphen auszuwählen, der am meisten linear erscheint. Bestimmen Sie die Steigung durch Drücken des Knopfes zur linearen Anpassung  $\mathbb{Z}_{n}$ .

- 8. Notieren Sie die Steigung in der Datentabelle (eine Geschwindigkeit in in m/s).
- 9. Wiederholen Sie die Schritte 4–8 mit zwei, drei, vier und fünf Kaffeefiltern.

#### **DATEN-TABELLE**

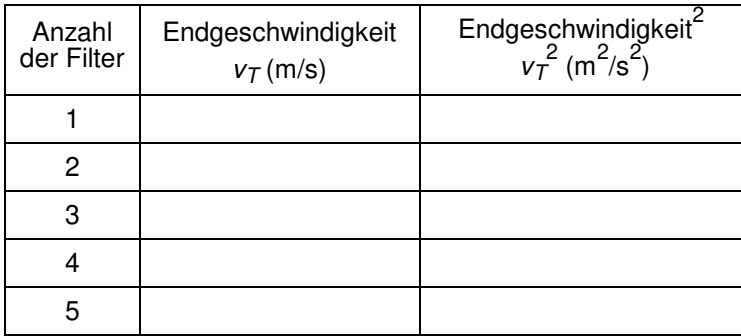

# **ANALYSE**

- 1. Plotten Sie als Auswahlhilfe zwischen den beiden Modellen für den Strömungswiderstand zunächst die Geschwindigkeit v<sub>T</sub> gegenüber der Anzahl der<sub>2</sub>Filter (Masse). Plotten Sie in einem separaten Graphen das Geschwindigkeitsquadrat *v<sup>T</sup>* gegenüber der Anzahl der Filter. Verwenden Sie entweder Logger *Pro* oder Millimeterpapier. Skalieren Sie jede Achse vom Ursprung aus (0,0). Auf Seite 2 der Experimentdatei ist alles für Sie vorbereitet.
- 2. Während der Endgeschwindigkeit entspricht die Bremskraft der Strömung dem Gewicht (*mg*) der Filter. Wenn der Strömungswiderstand proportional ist zur Geschwindigkeit, dann gilt  $v_T \propto m$ . Wenn aber der Strömungswiderstand proportional  $z$ um Quadrat der Geschwindigkeit ist, dann gilt  $v_T \propto m$ . Welche Proportionalität ist nach Ihrem Graphen besser vereinbar mit Ihren Daten, d.h. welcher Graph ist näher an einer Geraden, die durch den Ursprung verläuft?
- 3. Welche der Beziehungen der Zugkraft  $(-bv)$  or $-cv^2$ ) modelliert nach der Wahl der Proportionalitäten im vorherigen Schritt die realen Daten besser? Beachten Sie, dass Sie zwischen zwei verschiedenen Beschreibungen des Luftwiderstandes wählen, eine oder beide entsprechen nicht dem, was Sie beobachtet haben.
- 4. Wie steht die Fallzeit in Beziehung zum Gewicht (*mg*) der Kaffeefilter? Wenn ein Filter in der Zeit *t* fällt, wie lange dauert es dann, wenn vier Filter fallen, unter der Annahme, dass die Filter sich immer mit ihrer Endgeschwindigkeit bewegen?

#### **ERWEITERUNGEN**

- 1. Basteln Sie einen kleinen Fallschirm und verwenden Sie den Bewegungsdetektor zur Analyse des Luftwiderstandes und der Endgeschwindigkeit, wenn das vom Fallschirm gehaltene Gewicht ansteigt.
- 2. Zeichnen Sie ein Diagramm eines fallenden Kaffeefilers. Es gibt nur zwei Kräfte, die auf den Filter wirken. Sobald die Endgeschwindigkeit  $v_T$  erreicht wurde, ist die Beschleunigung null, so dass die Nettokraft  $\sum F = ma$  immer Null sein muss

$$
\sum F = -mg + bv_T = 0
$$
oder 
$$
\sum F = -mg + cv_T^2 = 0
$$

abhängig davon, welches Modell des Strömungswiderstands Sie verwenden. Skizzieren Sie angesichts dieser Tatsache Diagramme für die Endgeschwindigkeit (*y*-Achse) als Funktion des Filtergewichts für jedes Modell (*x*-Achse). (Hinweis: Lösen Sie erst nach *v*

- *T*
- 
- a u
- f
- .